## **WarXing**

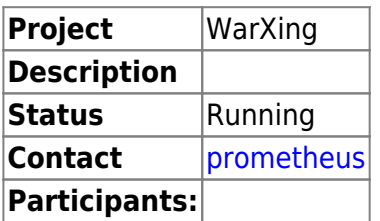

WarXing is the hypernym for every activity that is related to war<put\_in\_verb\_or\_noun>ing.

### **Wardriving**

Invalid Link Laptop, Antenna, GPS - A hackers way to pwn some WiFi

"Wardriving is the act of searching for Wi-Fi wireless networks by a person in a moving vehicle, using a portable computer, smartphone or personal digital assistant (PDA)." ( Source: [Wikipedia -](http://en.wikipedia.org/wiki/Wardriving) [Wardriving](http://en.wikipedia.org/wiki/Wardriving) )

## **Warchalking**

Invalid Link 모 Common Warchalking signs

"Warchalking is the drawing of symbols in public places to advertise an open Wi-Fi wireless network. Inspired by hobo symbols, the warchalking marks were conceived by a group of friends in June 2002 and publicised by > Matt Jones who designed the set of icons and produced a downloadable document containing them." ( Source: [Wikipedia: Warchalking](http://en.wikipedia.org/wiki/Warchalking) )

## **More informations**

We did a radio show about the WarXing culture. [Tune in](https://wiki.c3l.lu/doku.php?id=projects:entr0py:2012:11:24) :)

# **Software**

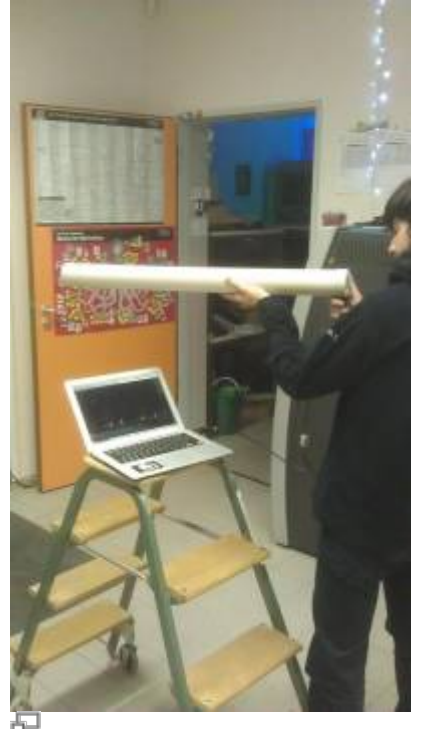

Our 20dBi antenna in action! No, that's not a rocket launcher.

- [kismet](https://wiki.c3l.lu/doku.php?id=projects:security:warxing:kismet)
- giskismet
- [aircrack-ng](https://wiki.c3l.lu/doku.php?id=projects:security:warxing:aircrack-ng)
- [pykismetkml A Python program for plotting Kismet logs on Google Earth](http://code.google.com/p/pykismetkml/)

# **Hardware**

### **Antennas**

- [Alfa AWUS036NEH](http://www.amazon.de/gp/product/B0035OCVO6/ref=oh_details_o01_s00_i00) +- 20€
- [ALFA 9dBi 2,4GHz WLAN RP-SMA-Hochleistungsantenne](http://www.amazon.de/gp/product/B004TJZZ0I/ref=oh_details_o00_s00_i00) +- 6€
- [Alfa 20dBi 2.4GHz 2.5GHz high-Gain Yagi Antenne](http://www.amazon.de/gp/product/B004L0TKW4/ref=oh_details_o00_s00_i00) +- 99€

### **GPS**

All listed navigation devices work with [gpsd](https://en.wikipedia.org/wiki/Gpsd).

To visualize your tracks quick and online: <http://www.gpsvisualizer.com/>

What to do when an Access Point shows up several times, but with slightly different positioning coordinates? –> Coordinates average?

#### **Plug & Play**

[NaviLock 402-U](http://www.amazon.de/Navilock-NL-402U-USB-Galileo-Empf%C3%A4nger/dp/B001FERE0O/ref=sr_1_cc_1?s=aps&ie=UTF8&qid=1353960783&sr=1-1-catcorr) +- 45€

look for /dev/gps0

#### **Garmin Oregon 450**

#### [Garming Oregon 450](http://www.amazon.de/Garmin-GPS-Handger%C3%A4t-Oregon-450/dp/B00313JX4W/ref=sr_1_1?ie=UTF8&qid=1353960656&sr=8-1) +- 220€

 $\leq$ sxh bash; $> \sim$ :\$ modprobe garmin\_gps  $\sim$ :\$ ls /dev | grep ttyUSB0 ttyUSB0 # this should be your device, 0 can differ </sxh>

Connect the device to your computer and choose "No", if being asked to use the Oregon as a mass storage device.

Here's our [WifiSec](https://wiki.c3l.lu/doku.php?id=projects:security:wifisec) bash startup script:

<sxh bash;> #!/usr/bin/bash

# modprobe first modprobe garmin gps pid=`pidof gpsd` kill -9 \$pid # kill gpsd because fuck you gpsd /dev/ttyUSB0 # restart kismet -f /etc/kismet/wifisec.conf # run kismet with wifisec config </sxh>

From: <https://wiki.c3l.lu/> - **Chaos Computer Club Lëtzebuerg**

Permanent link: **<https://wiki.c3l.lu/doku.php?id=projects:security:warxing>**

Last update: **2021/10/19 12:35**

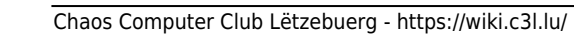

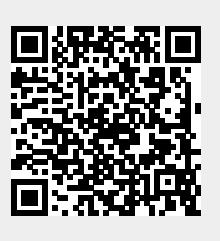